### **Directed Graphs**

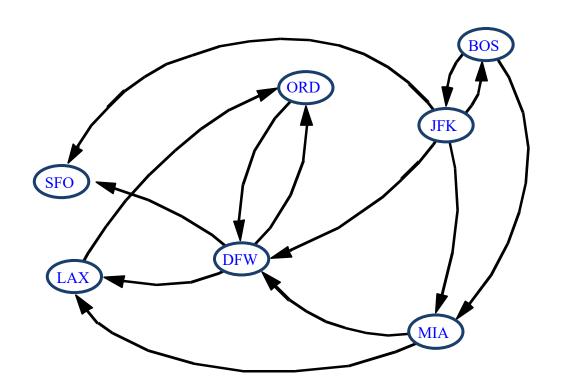

#### Outline and Reading

Reachability (6.4.1)

- Directed DFS
- Strong connectivity

Transitive closure (6.4.2)

• The Floyd-Warshall Algorithm

Directed Acyclic Graphs (DAGs) (6.4.4)

Topological Sorting

#### Digraphs

A **digraph** is a graph whose edges are all directed

• short for "directed graph"

#### **Applications**

- one-way streets
- flights
- task scheduling

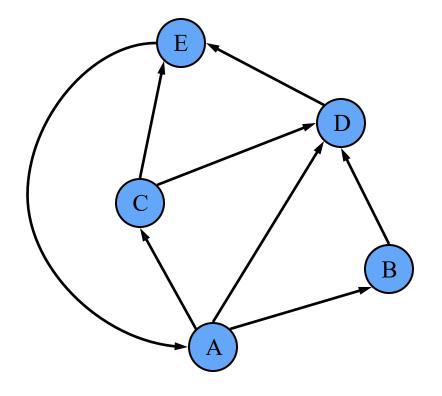

#### Digraph Application

Scheduling: edge (a,b) means task a must be completed before b can be started.

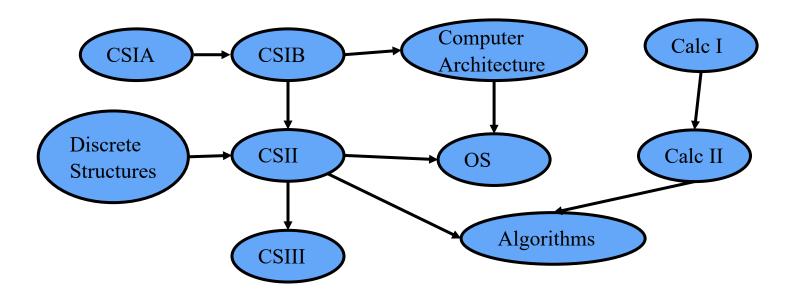

### Digraph Properties

A graph G = (V, E) such that

- Each edge goes in one direction
- Ex: Edge (a,b) goes from a to b, but not b to a.

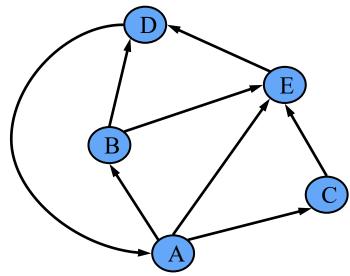

#### Properties:

- If G is simple,  $m \le n(n-1)$ .
- If we keep in-edges and out-edges in separate adjacency lists, we can perform listing of the sets of in-edges and out-edges in time proportional to their size.

#### Directed DFS

- We can specialize the traversal algorithms (DFS and BFS) to digraphs by traversing edges only along their direction
- In the directed DFS algorithm, we have four types of edges
  - discovery edges
  - back edges
  - forward edges
  - cross edges
- A directed DFS starting at a vertex s
   determines the vertices reachable from s

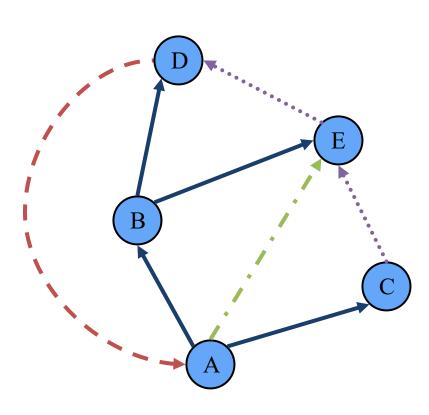

#### Reachability

DFS tree rooted at v: vertices reachable from v via directed paths

#### Applications:

- Dead code detection/elimination
- Garbage collection

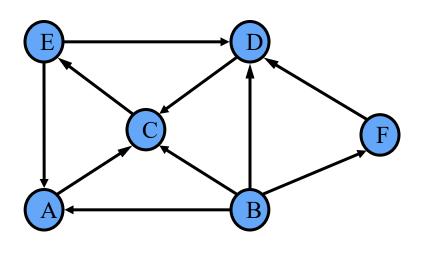

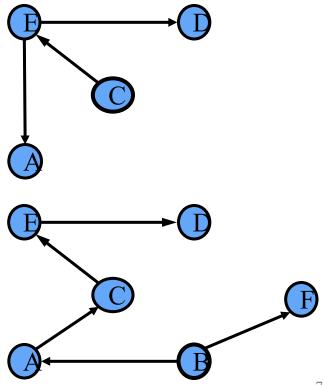

Digraphs

### **Strong Connectivity**

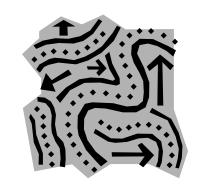

Each vertex can reach all other vertices

• How can we test if G is strongly connected?

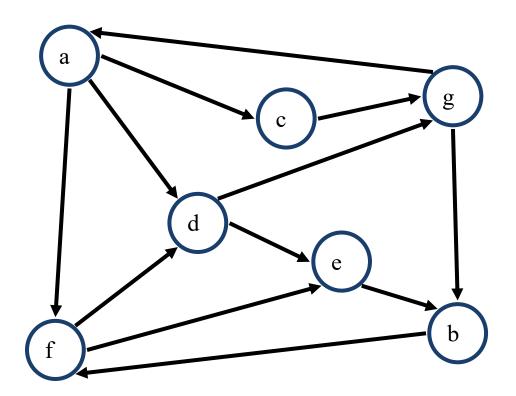

# Strong Connectivity Algorithm

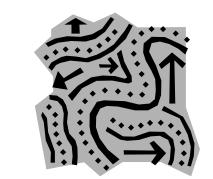

Determine if G is strongly connected

- Pick a vertex v in G
- Perform a DFS from v in G
  - If there's a w not visited, print "no"
- Let G' be G with edges reversed
- Perform a DFS from v in G'
  - If there's a w not visited, print "no"
  - Else, print "yes"

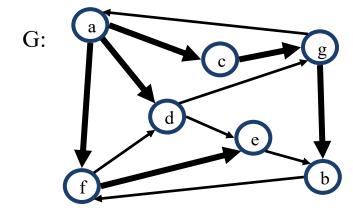

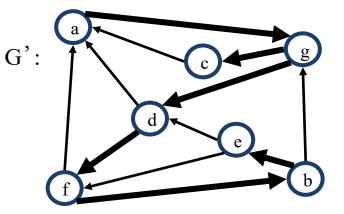

Running time: O(n+m).

## Strongly Connected Components

A strongly connected component is a maximal subgraph such that each vertex can reach all other vertices in the subgraph

• Can also be done in O(n+m) time using DFS, but is more complicated (similar to biconnectivity).

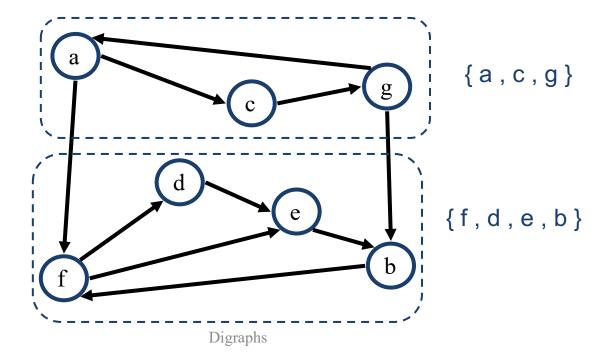

10

#### **Transitive Closure**

Given a digraph G, the transitive closure of G is the digraph  $G^*$  such that

- G\* has the same vertices as G
- if G has a directed path from u to v  $(u \neq v)$ ,  $G^*$  has a directed edge from u to v

The transitive closure provides reachability information about a digraph.

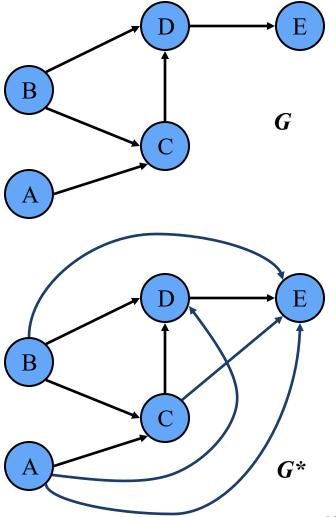

## Computing the Transitive

Closure

We can perform DFS starting at each vertex

• O(n(n+m))

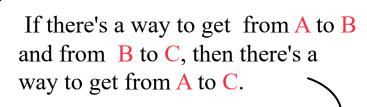

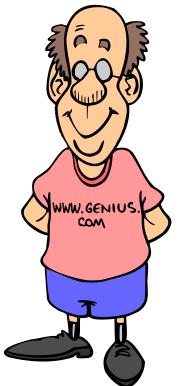

Alternatively ... Use dynamic programming:

Floyd-Warshall Algorithm

## Floyd-Warshall Transitive Closure

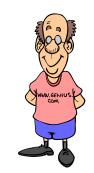

- Idea #1: Number the vertices 1, 2, ..., *n*.
- Idea #2: Consider paths that use only vertices numbered 1, 2, ..., k, as intermediate vertices:

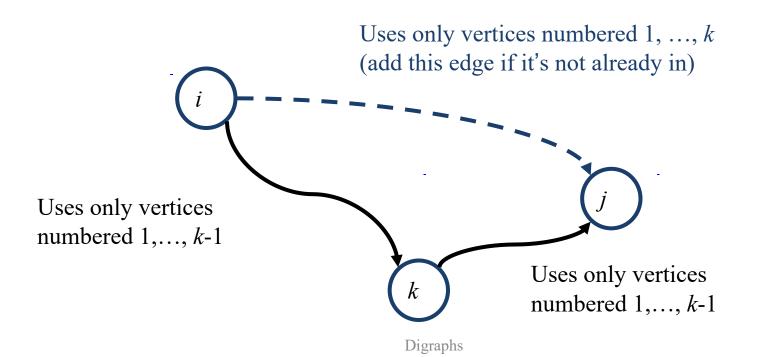

## Floyd-Warshall's Algorithm

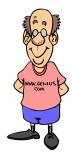

- Numbers the vertices of G as  $v_1$ , ...,  $v_n$  and computes a series of digraphs  $G_0$ , ...,  $G_n$ 
  - $-G_0=G$
  - $G_k$  has a directed edge  $(v_i, v_j)$  if G has a directed path from  $v_i$  to  $v_j$  with intermediate vertices in the set  $\{v_1, ..., v_k\}$
- We have that  $G_n = G^*$
- In phase k, digraph  $G_k$  is computed from  $G_{k-1}$
- Running time: O(n³), assuming areAdjacent is O(1) (e.g., adjacency matrix)

```
Algorithm FloydWarshall(G)
   Input digraph G
   Output transitive closure G* of G
   i \leftarrow 1
  for all v \in G.vertices()
      denote v as v_i
      i \leftarrow i + 1
   G_0 \leftarrow G
  for k \leftarrow 1 to n do
      G_k \leftarrow G_{k-1}
       for i \leftarrow 1 to n (i \neq k) do
         for j \leftarrow 1 to n (j \neq i, k) do
            if G_{k-1}.areAdjacent(v_i, v_k) \land
                   G_{k-1}.areAdjacent(v_k, v_i)
                if \neg G_k are Adjacent (v_i, v_i)
                    G_k.insertDirectedEdge(v_i, v_j, k)
      return G_n
```

#### Floyd-Warshall Example

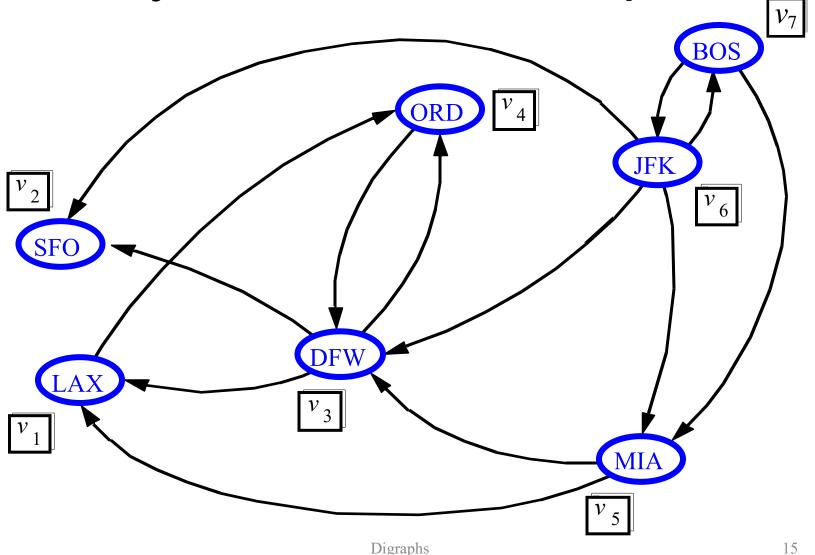

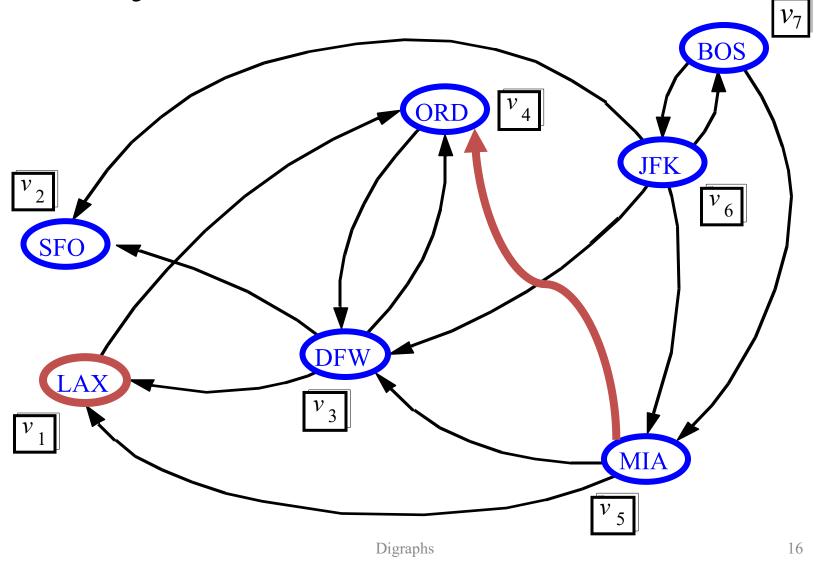

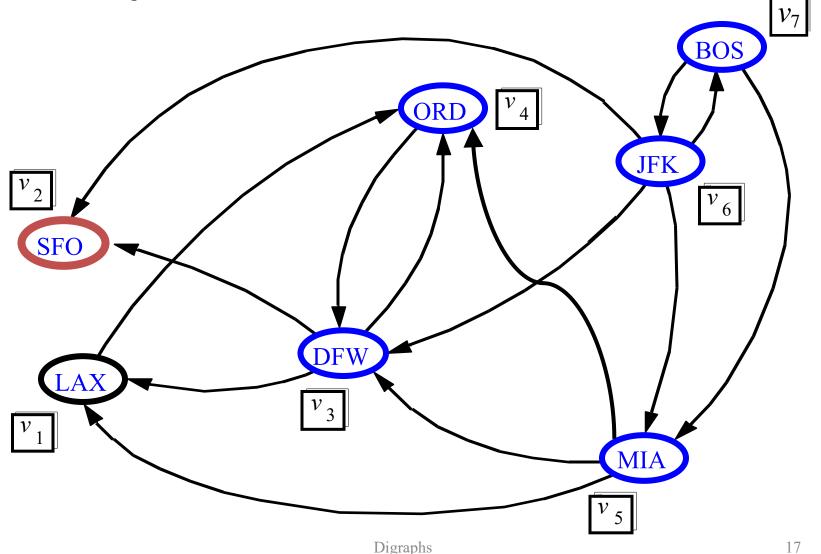

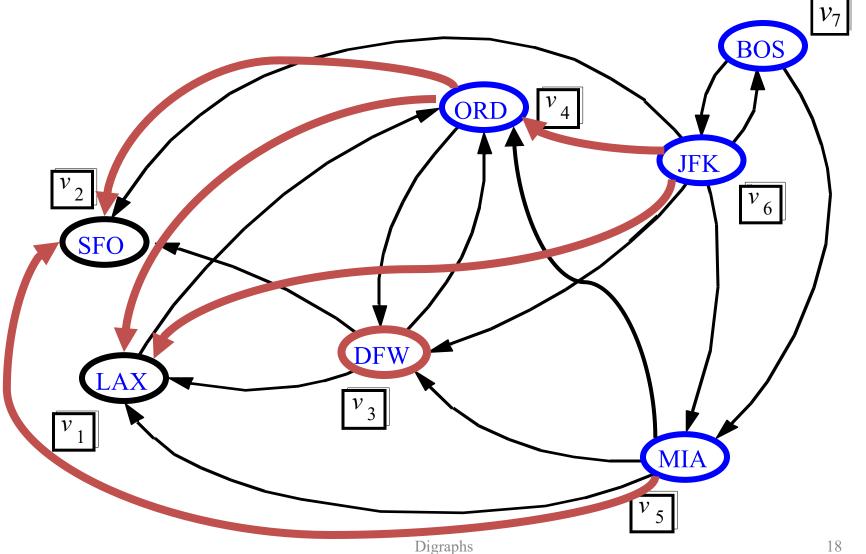

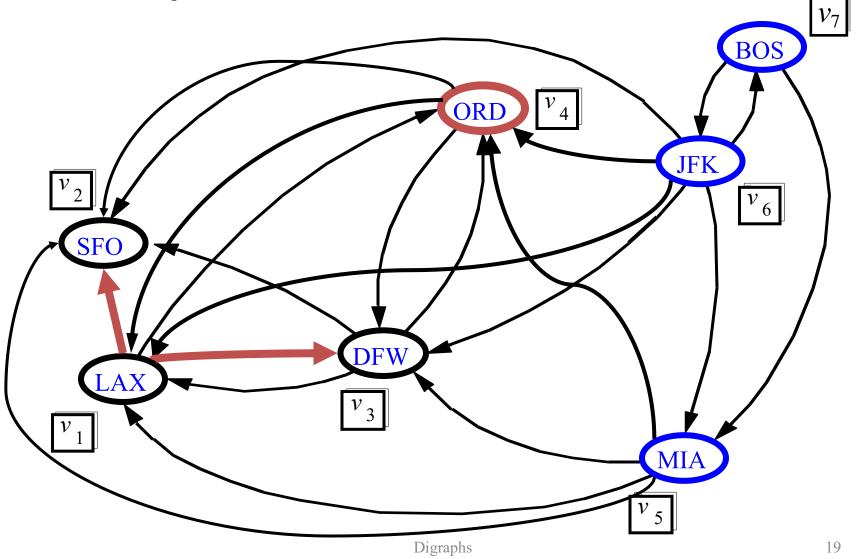

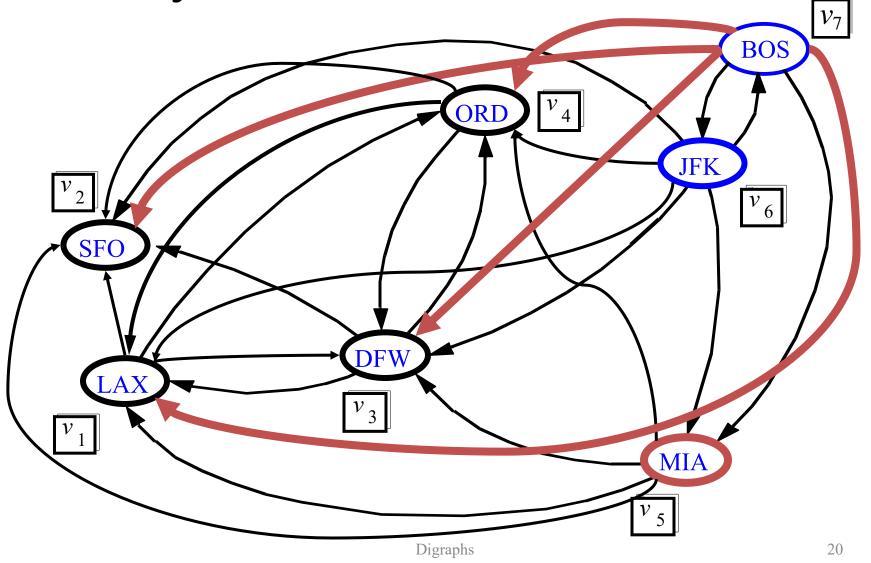

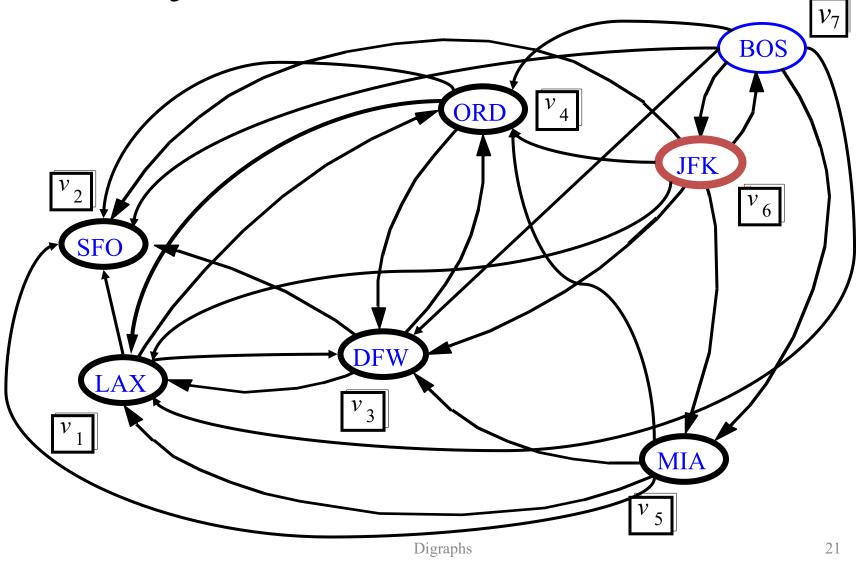

#### Floyd-Warshall, Conclusion

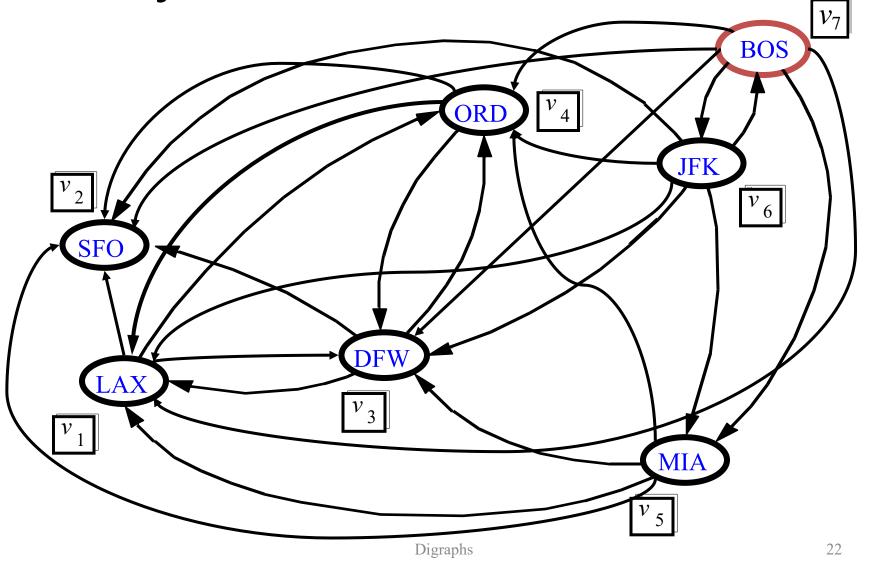

#### DAGs and Topological Ordering

- A directed acyclic graph (DAG) is a digraph that has no directed cycles
- A topological ordering of a digraph is a numbering  $v_1, ..., v_n$  of the vertices such that for every edge  $(v_i, v_i)$ , we have i < j
- Ex: in a task scheduling digraph, a topological order is a task sequence that satisfies the precedence constraints

#### Theorem

A digraph admits a topological ordering if and only if it is a DAG

| PAGE 3 DEPARTMENT   | COURSE | DESCRIPTION                                      | PREREQS  |           |
|---------------------|--------|--------------------------------------------------|----------|-----------|
| COMPUTER<br>SCIENCE |        | INTERMEDIATE COMPILER<br>DESIGN, WITH A FOCUS ON | CPSC 432 |           |
| Science             |        | DEPENDENCY RESOLUTION.                           |          | xkcd #754 |

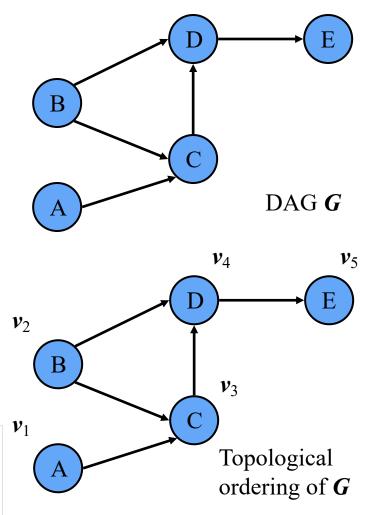

23

#### **Topological Sorting**

Number vertices, so that (u,v) in E implies u < v

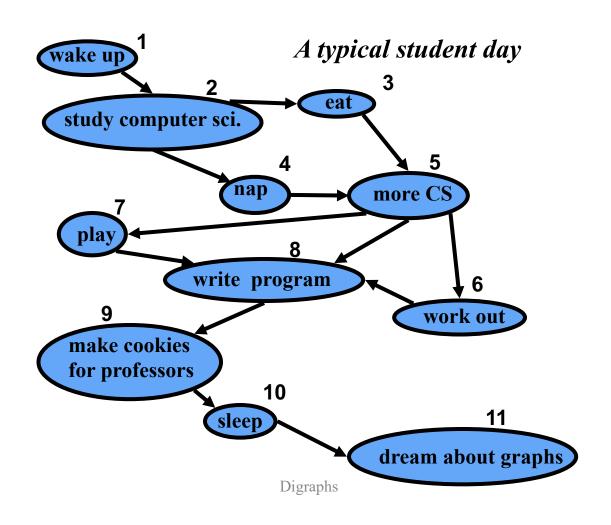

### Algorithm for Topological Sorting

Note: This algorithm is different than the one in Goodrich-Tamassia

```
Method TopologicalSort(G)

H \leftarrow G // Temporary copy of G

n \leftarrow G.numVertices()

while H is not empty do

Let v be a vertex with no outgoing edges

Label v \leftarrow n

n \leftarrow n - 1

Remove v from H
```

• Running time: O(n + m). How...?

# Topological Sorting Algorithm using DFS

Simulate the algorithm by using DFS

```
Algorithm topologicalDFS(G)

Input dag G

Output topological ordering of G
n \leftarrow G.numVertices()

for all u \in G.vertices()

setLabel(u, UNEXPLORED)

for all e \in G.edges()

setLabel(e, UNEXPLORED)

for all v \in G.vertices()

if getLabel(v) = UNEXPLORED

topologicalDFS(G, v)
```

• O(n+m) time.

```
Algorithm topologicalDFS(G, v)
  Input graph G and a start vertex v of G
  Output labeling of the vertices of G
    in the connected component of v
  setLabel(v, VISITED)
  for all e \in G.incidentEdges(v)
    if getLabel(e) = UNEXPLORED
       w \leftarrow opposite(v,e)
       if getLabel(w) = UNEXPLORED
         setLabel(e, DISCOVERY)
         topologicalDFS(G, w)
       else
         {e is a forward or cross edge}
  Label v with topological number n
   n \leftarrow n - 1
```

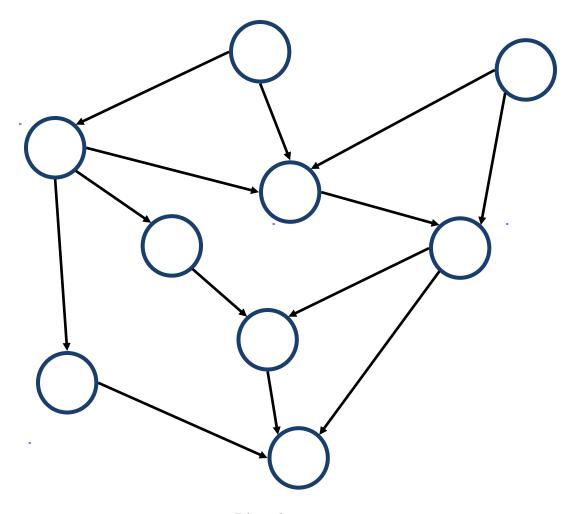

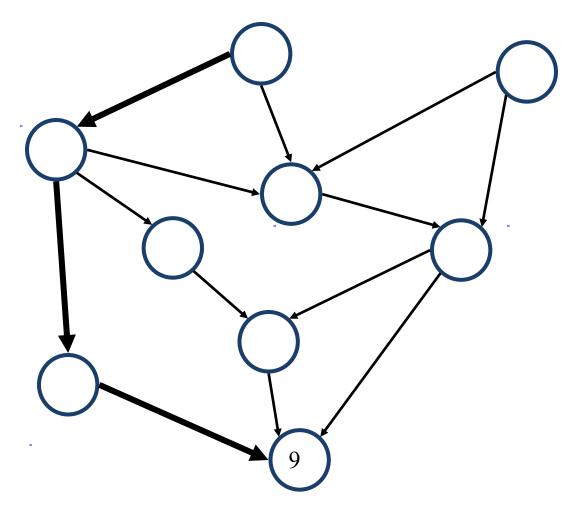

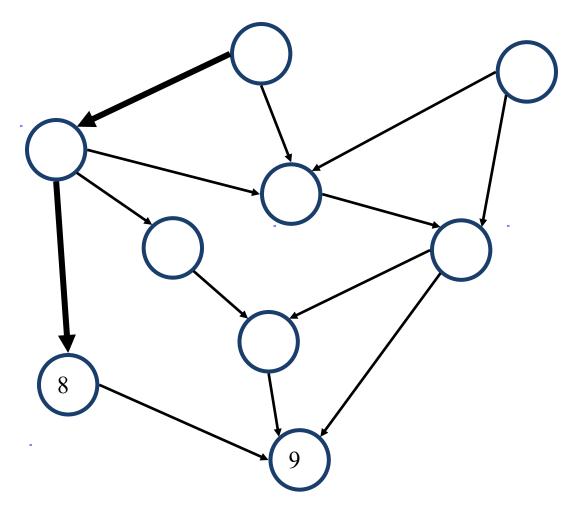

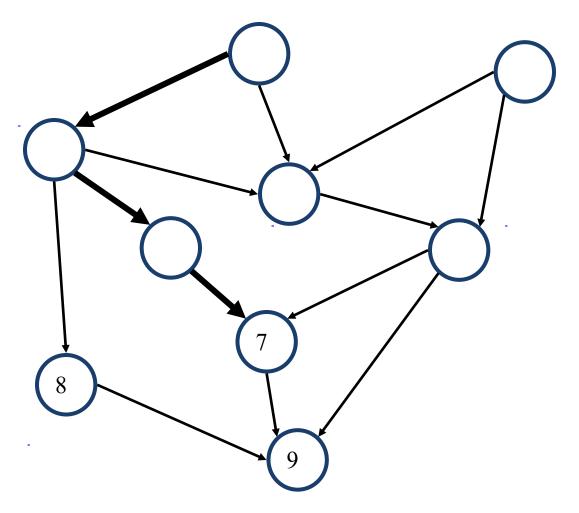

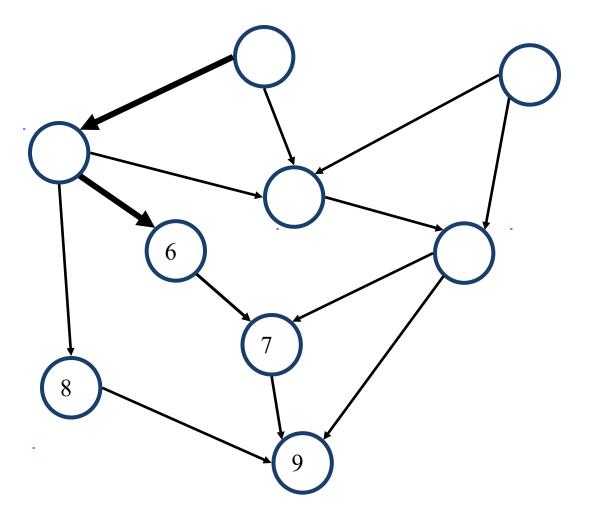

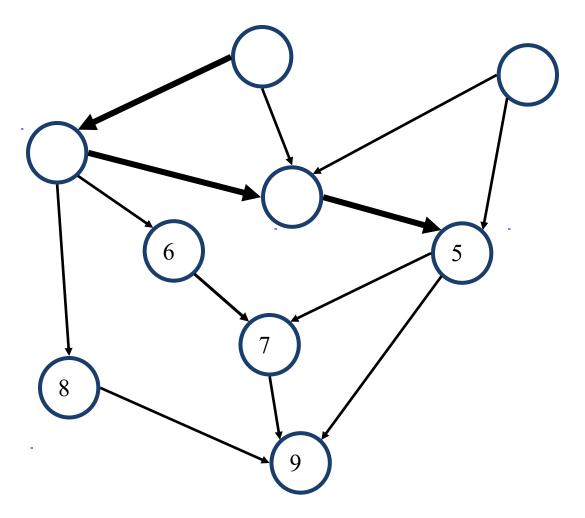

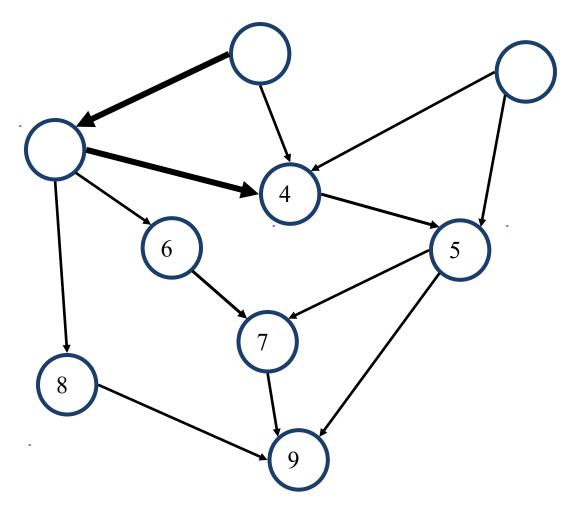

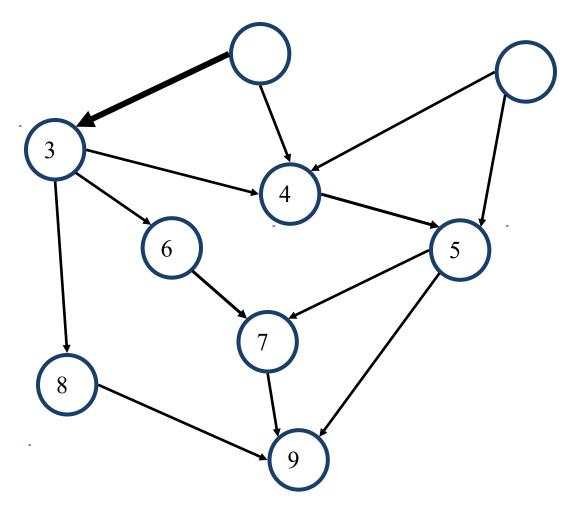

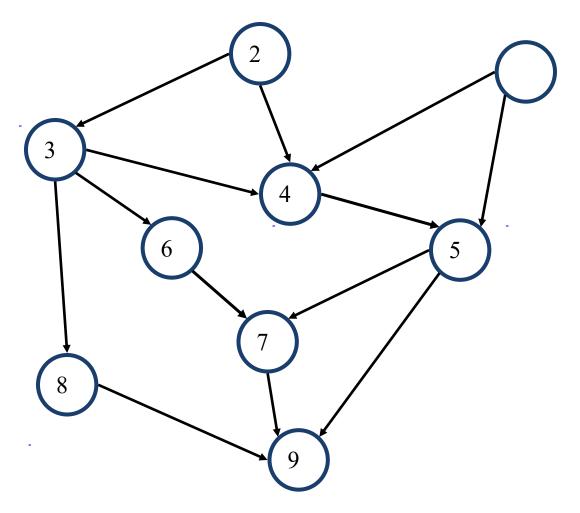

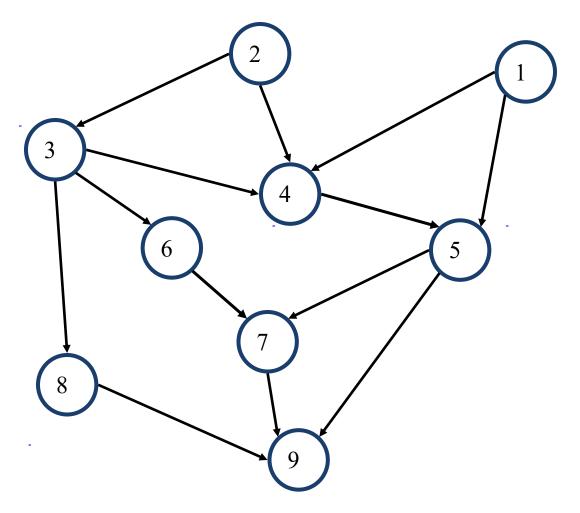